Super Email Extractor Crack With Serial Key [Latest-2022]

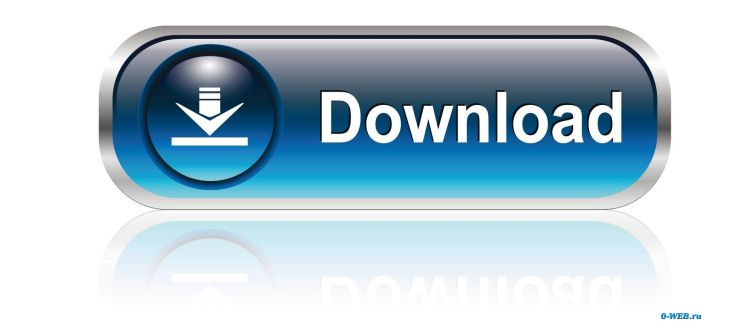

Super Email Extractor is a simple and effective piece of software to quickly and easily convert your Excel files into commaseparated values (CSV) files. This handy utility will extract email addresses from selected websites and folders, import them to your Excel file, combine them with the email addresses contained in your Excel file, and print the results into a CSV file. Your data can easily be imported into Excel manually or saved as a template file. A list of email addresses to be imported may be included in the CSV file, and it can be saved as a template to be used later. Plus, the saved CSV file can be opened by other Excel files. The bulk import feature comes with its own options. CSV files can be saved as HTML or XLS files (with/without Excel hyperlinks). Data can be displayed in an Excel or HTML table format. Plus, you can select the delimiter. The Super Email Extractor is packed with useful options: automatic address removal, saving as HTML or XLS files, and exporting all the results to the CSV file. With its intuitive and user-friendly interface, the software is perfectly suited for both experienced and inexperienced users. The only requirements are a normal PC or laptop running Windows XP/Vista/7. Plus, the program is pretty straightforward, with a friendly color scheme. The Data Validation list is very useful because it allows you to create a predefined formula based on one or more values. In addition, it allows you to dynamically update the source data when the form is submitted. The powerful tool can be used to create user-defined functions, such as the date and time, currency or phone numbers, by using a drop-down list and text boxes. It also allows you to create custom data validation functions, or use multiple source data types, as needed. Data Validation requires some basic knowledge of programming, but it is definitely a powerful tool for those with a little experience. Super Data Validation List Description: Super Data Validation List is a simple and effective piece of

software to quickly and easily create predefined formulas based on one or more values, as well as for creating custom data validation functions, or using multiple source data types, as needed. This handy utility will create a Data Validation list, or simply import Excel data validation formulas and drop-down lists, from any spreadsheet to your spreadsheet, as well as import any existing data validation lists (from any spreadsheet to your spreadsheet). The tool

**Super Email Extractor Full Version Free Download [Latest]**

The Easiest way to find all the emails in any website Easily search through hundreds of thousands of emails per minute Easily search through one or more email addresses per webpage Get all the emails from any website Get all the emails from multiple websites All the emails from any website All the emails from multiple websites Easily search through hundreds of thousands of emails per minute All the emails from any website All the emails from multiple websites RANK1 Description: RANK1 is a free, easy to use, email extractor and archive manager that will save you countless hours of work. It also allows you to track your mails across multiple email accounts RANK1 is a free, easy to use, email extractor and archive manager that will save you countless hours of work. It also allows you to track your mails across multiple email accounts RANK1 will extract emails from any type of source (websites, email accounts, FTP, forums, etc...) so you can easily build mailing lists and contact databases. You can also extract the email addresses from your web posts (like forums, blogs, articles, or other type of content). Here are some examples: - Search all the emails from any website - Search a specific email address from any website - Search all the emails from multiple websites - Search a specific email address from multiple websites - Search from specific webpages and subdirectories - Search from a specific webpage or a subdirectory - Search for multiple emails from any web page - Search for multiple emails from a webpage - Search for multiple emails from a subdirectory - Search from a specific webpage or a subdirectory - Search for multiple email addresses from a webpage - Search for multiple email addresses from a webpage - Search for multiple email addresses from a subdirectory - Search for multiple email addresses from a subdirectory - Extract emails from any type of source - Extract emails from any type of source - Extract emails from any type of source - Extract emails from any type of source - Extract emails from any type of source - Extract emails from any type of source - Extract emails from any type of source - Extract emails from any type of source - Extract emails from any type of source - Extract emails from any type of source -

Extract emails from any type of source - Extract emails from any type of source - Extract emails from any type of source - Extract emails 1d6a3396d6

Download Email Extractor for Mac and get the best free email extractor software. You can easily download email address from any website or social media account to include on your mailing list. With this tool, you can extract email addresses from any website or social media account. Let the free email extractor start working immediately after downloading and you can start adding email address to your mailing list at a pace that suits you. Email Extractor is a useful tool that may extract email addresses from any website or social media account. This program is fast, easy to use and requires little system resources. Download Email Extractor for Windows and get the best free email extractor software. You can easily download email address from any website or social media account to include on your mailing list. Let the free email extractor start working immediately after downloading and you can start adding email address to your mailing list at a pace that suits you. It's easy to use, it's simple and that makes it more efficient than other free email extractors. Download Email Extractor for iOS and get the best free email extractor software. You can easily download email address from any website or social media account to include on your mailing list. Let the free email extractor start working immediately after downloading and you can start adding email address to your mailing list at a pace that suits you. It's simple, easy to use and that makes it more efficient than other free email extractors. Download Email Extractor for Android and get the best free email extractor software. You can easily download email address from any website or social media account to include on your mailing list. Let the free email extractor start working immediately after downloading and you can start adding email address to your mailing list at a pace that suits you. It's simple, easy to use and that makes it more efficient than other free email extractors. Search for any page on the Internet or any website on the computer hard drive and

automatically extract the corresponding emails addresses to your mailing list. You can extract emails from any website or social media account, regardless of whether the original source is listed on the first page or on a subpage of a website. With this tool, you can add one or more emails from any website or social media account to your mailing list. From the Start page, select the type of site (for example, social media account), the directory you want to search,

**What's New in the Super Email Extractor?**

Super Email Extractor is the software program that extracts email addresses from selected websites. The application allows you to easily and automatically extract addresses from over 300 sources, in order to create a mailing list. Key Features: ✓ Automatically extracts email addresses from selected websites, in a matter of minutes ✓ The app can be seamlessly used, even by less experienced individuals ✓ Supports spiders of many types ✓ Contains hundreds of URLs and websites ✓ Website URLs, page titles, and scanned emails may be exported in a number of different formats ∕ Supports both Windows and Mac operating systems ∕ Fast, simple software ⁄ Requires an Internet connection ⁄ May be set to remove duplicate addresses from the address list  $\checkmark$  May be set to include the URL addresses and page titles  $\checkmark$ . The search results list may be exported to a file with the TXT, XLS or CSV format, for further evaluation  $\checkmark$  Includes a detailed report  $\checkmark$  Scanning can be automated (e.g. with an RSS feed)  $\checkmark$ Configuration options, proxy parameters and search options are available ✓ Works with both Windows and Mac operating systems  $\checkmark$  Uses an intuitive user interface that works with any level of experience How to Crack & Register: The Super Email Extractor 2020 Crack & Registration Code is one of the most popular software solutions in the market. You can download it for free from the link given below. After that, extract the zip file, install it, and run the software. What's New in Super Email Extractor 2020: - includes 1-click Internet Explorer add-on for fast and efficient web browsing - enhanced notification options support for Skype email add-on, which allows you to access your emails directly from your Skype account - support for all types of email addresses - support for multiple emails, domains and subdomains - highly customizable database with up to 100,000,000 email addresses (including double-scanned emails) - updated website scan, to match the most recent change in the websites scanned URLs are not cached, to ensure you are always downloading new data - Support for up to 3 IP addresses to scan websites from - no more need to uninstall the program after a scan - more than a 100 website spiders in the database - more than 100

spiders in the database - faster web scans - faster mail scans - faster website scans - smarter scans - improved removal of duplicate emails - improved support for different types of mail - improved the detection

<https://mindspa-india.com/wp-content/uploads/2022/06/flavulul.pdf> [https://financebuddy.in/wp-content/uploads/2022/06/ASCII\\_seven\\_segment\\_decoder.pdf](https://financebuddy.in/wp-content/uploads/2022/06/ASCII_seven_segment_decoder.pdf) <http://findmallorca.com/wedding-album-maker-gold-crack-free-download/> <https://fortymillionandatool.com/?p=2167> <https://germanconcept.com/cron-job-scheduler-crack-3264bit/> <https://connectingner.com/2022/06/07/leonardo-crack-activation-code-updated-2022/> [https://saintjohnvianneysocials.com/upload/files/2022/06/1oI4SKyHDM97bIkJVYmp\\_07\\_8c1558f3fee11d9a1f1e48abf6d85103\\_file.pdf](https://saintjohnvianneysocials.com/upload/files/2022/06/1oI4SKyHDM97bIkJVYmp_07_8c1558f3fee11d9a1f1e48abf6d85103_file.pdf) <https://couturepress.com/wp-content/uploads/2022/06/wyktlynf.pdf> <https://www.5etwal.com/priweb-crack-free-x64-updated-2022/> <http://stroiportal05.ru/advert/moviefx-crack-with-serial-key-2022-new/> [https://gameurnews.fr/upload/files/2022/06/QtqrwC8qpRtdUq2P1rbd\\_07\\_8c1558f3fee11d9a1f1e48abf6d85103\\_file.pdf](https://gameurnews.fr/upload/files/2022/06/QtqrwC8qpRtdUq2P1rbd_07_8c1558f3fee11d9a1f1e48abf6d85103_file.pdf) <http://molens.info/?p=6278> <https://xn--b1aaamafp7bzaceeic3d.xn--p1ai/блог/siteup-crack-registration-code/> <https://galaxy7music.com/wp-content/uploads/2022/06/weltger.pdf> <http://hotelthequeen.it/wp-content/uploads/2022/06/Wallpaper.pdf> <https://kolatia.com/wp-content/uploads/2022/06/honchad.pdf> <http://ajkersebok.com/?p=19905> <https://anrenraheatined.wixsite.com/nipibotog/post/easy-photo-denoise-crack-with-registration-code-win-mac-updated-2022> <https://dsdp.site/it/?p=1993> [https://prestigioapp.com/social/upload/files/2022/06/IUDc9whWiRblAqQcI8gJ\\_07\\_8c1558f3fee11d9a1f1e48abf6d85103\\_file.pdf](https://prestigioapp.com/social/upload/files/2022/06/IUDc9whWiRblAqQcI8gJ_07_8c1558f3fee11d9a1f1e48abf6d85103_file.pdf)

Windows 7, 8, 10 DirectX 9 At least 1 GB of RAM 128 MB of available hard disk space Broadcom and Intel graphic card How to install? Click on the DOWNLOAD button below to start the download. After downloading, extract the archive with Winrar and then place it on a safe place. Don't forget to select the provided files in the archive. Wait for a moment until the download is finished. If you don't have an account, create one. You